## **WWW.LSDYNA-ONLINE.COM**

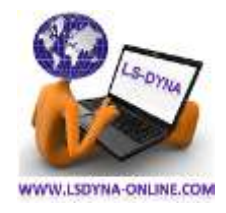

## **LS-DYNA for Civil Engineers**

This course will allow first time LS-DYNA Civil Engineers users to get started with minimal effort. The most important elements to start using LS-DYNA will be presented in the 2 days. There is workshop included with this class. More than 450 pages of notes.

- Chapter-0 Introduction LS-DYNA Manager
- Chapter-1 Introduction to LS-PrePost
- Chapter-2 Minimum Requirement to Run LS-DYNA
- Chapter-3 Choosing Elements
- Chapter-4 Choosing a Material Model
- Chapter-5 Applying Loads on Civil Structure
- Chapter-6 Initial Conditions
- Chapter-7 Boundary Conditions
- Chapter-8 Defining Contact for Civil Structures
- Chapter-9 Output Control and Databases
- **Chapter-10 Explicit Critical Time Step**
- Chapter-11 Hourglassing
- Chapter-12 Connecting Parts in Civil Structures
- Chapter-13 Implicit LS-DYNA for Civil Structures
- Chapter-14 How To Tell If Your FE Model Is Correct
- Chapter-15 Summary
- **Chapter-16 Other Courses & References**
- Chapter-17 WORKSHOPS
- Apendix-1 Ball Impact Tutorial (mesh, run, post process)

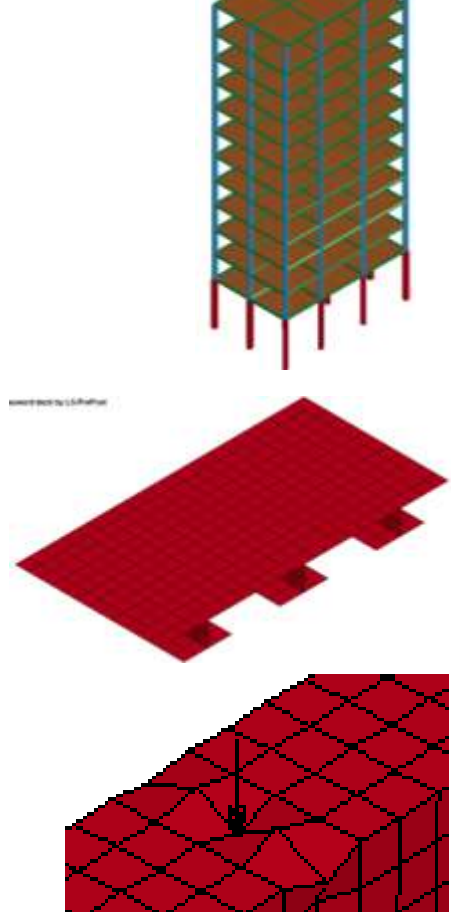

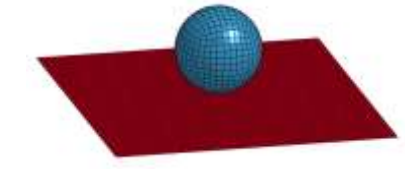

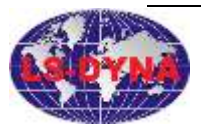